## **x.v.Color**

Captura los verdaderos colores.

(Utilice un TV compatible con x.v.Color para la reproducción).

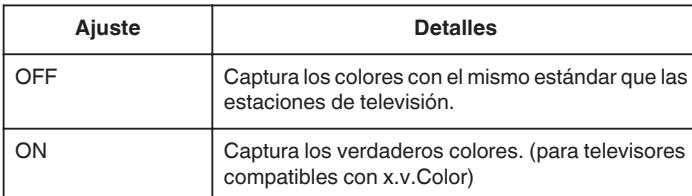

**Nota :** 

0 "x.v.Color" está disponible cuando "CALIDAD DE VÍDEO" se ajusta en "LS" o "LE".

## **Visualización de la opción**

## **Nota :**

Para seleccionar/mover el cursor hacia arriba/izquierda o hacia abajo/ derecha, presione el botón UP/< o DOWN/>.

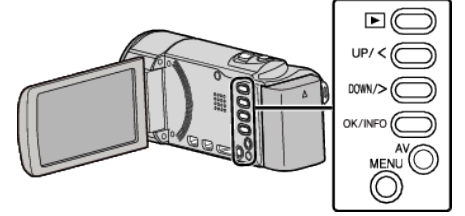

*1* Presione MENU.

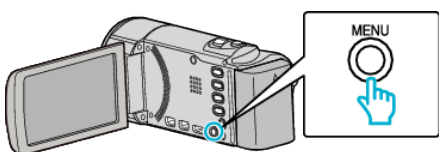

*2* Seleccione "x.v.Color" y presione OK.

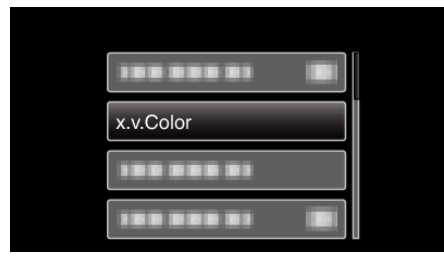